# ԱՇԽԵՆ ՍԻՄՈՆԻ ՍԻՄՈՆՅԱՆ

Rwugt` Rujwunwa, p. 4wawann, Shnwa Utoh 34/41

 $75n$  $(0322)$  2-00-84  $(077)$  22-00-84

### ԱՆՁՆԱԿԱՆ ՏՎՅԱԼՆԵՐ

Ծննդյան օրը - 08.10.1957թ., ք. Երևան Ընտանեկան դրությունը - չամուսնացած

#### **ur@nr@3nrv**

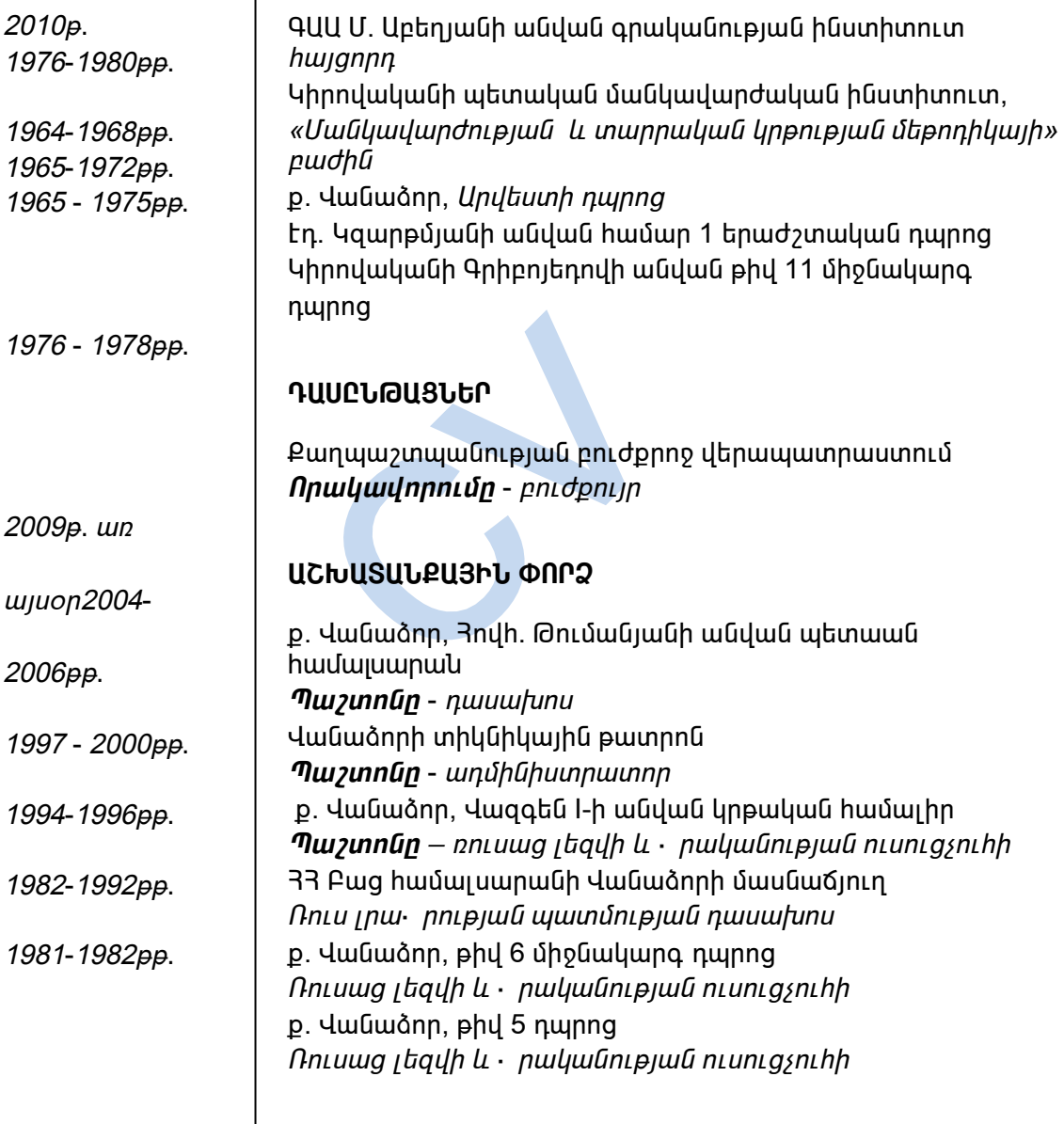

## **ԼԵԶՈԻՆԵՐԻ ԻՄԱՑՈԻԹՅՈԻՆ**

- hայերեն *երազանց*
- ռուսերեն *երազանց*
- $\blacksquare$  անգլերեն լավ

#### ՅԱՄԱԿԱՐԳՉԱՅԻՆ ԻՄԱՑՈԻԹՅՈԻՆ

■ Windows

- Microsoft Word
- Microsoft Excel

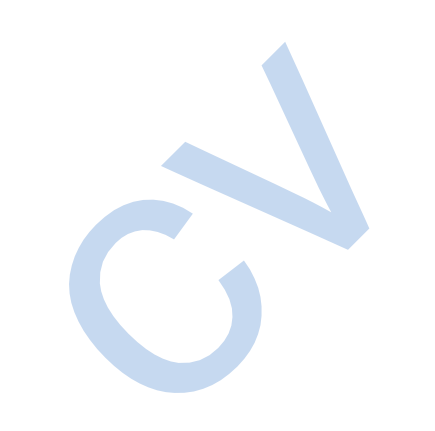